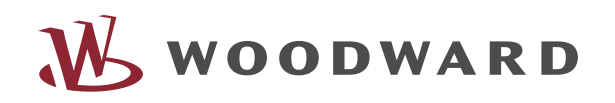

# *MPU1-F* Multimesswertumsetzer Protokollbeschreibung

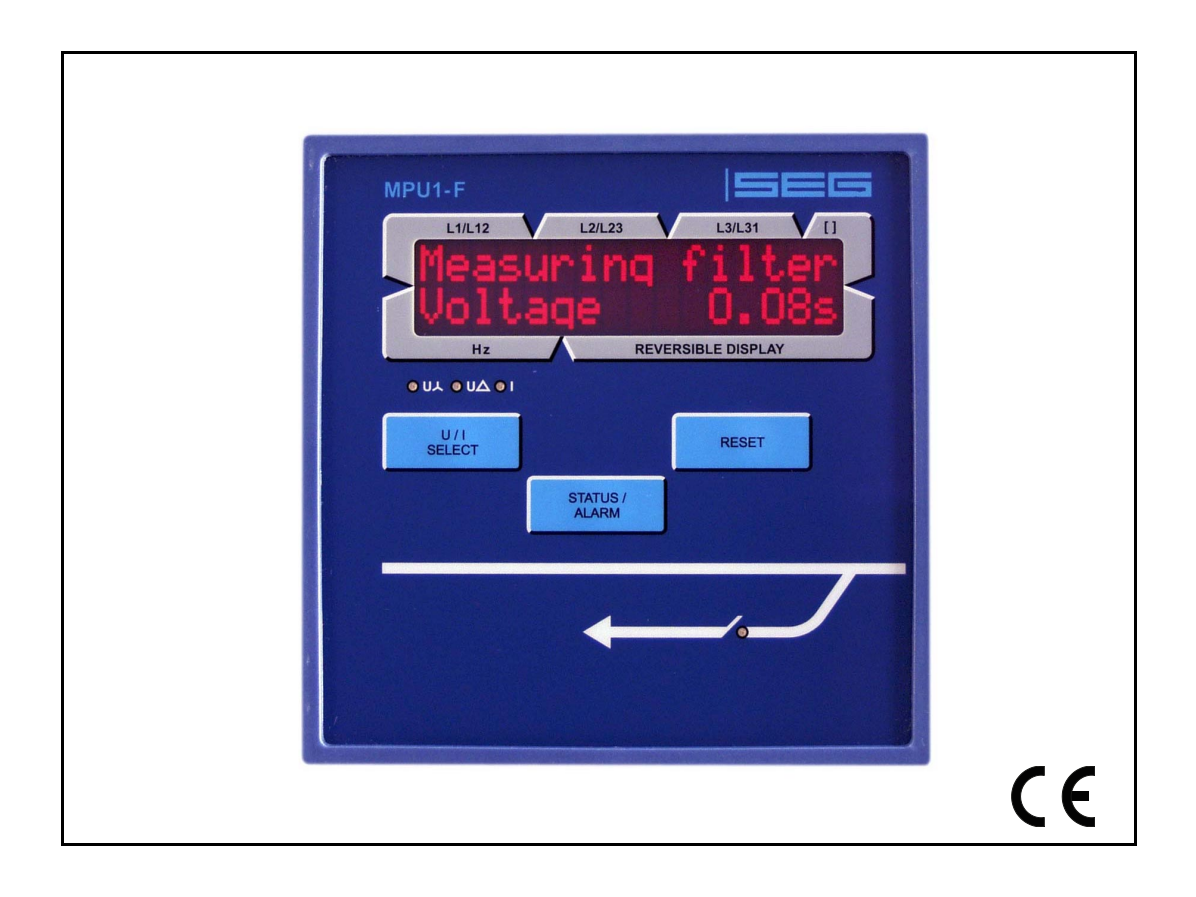

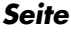

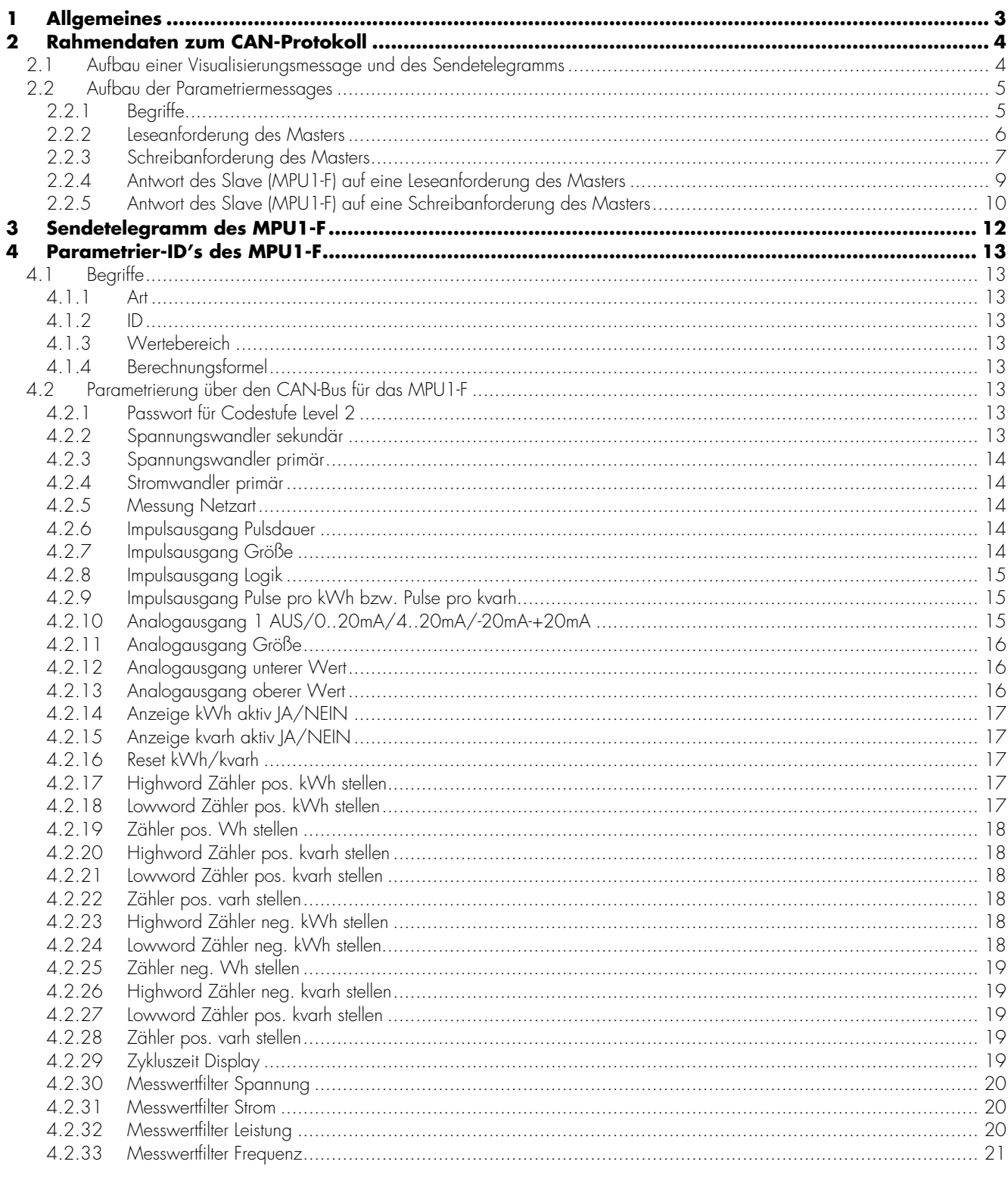

Dieses Dokument beschreibt das CAN-Bus-Protokoll, das zur Steuerung, Visualisierung und Parametrierung genutzt wird. Die Beschreibung erfolgt analog zu den Softwareoptionen des Gerätes und gliedert sich in der Beschreibung des Parametrierteils wie die Geräteversionen selbst in einen High-, Medium- und Lowteil. Mit Hilfe der Protokollbeschreibung ist es möglich, beliebige Applikationen auf den Bus aufzusetzen, die zur Parametrierung, Steuerung oder Visualisierung genutzt werden können.

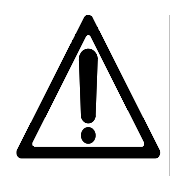

# *ACHTUNG !*

Die Offenlegung dieses Protokolles geschieht auf Kundenwunsch. Es darf nur auf den angegebenen Adressen innerhalb der vorgegebenen Wertebereiche parametriert werden, da ansonsten Fehlfunktionen im Gerät auftreten können. Für Schäden irgendwelcher Art, die durch eine solche Fehlparametrierung entstehen, wird keinerlei Haftung übernommen.

# **2 Rahmendaten zum CAN-Protokoll**

125 kBaud nach CIA

- 11 Bit Identifier
- 8 Byte Messagelänge
- ca. 100ms Abstand zwischen zwei Messages

# **2.1 Aufbau einer Visualisierungsmessage und des Sendetelegramms**

Eine Visualisierungsmessage wird vom *MPU1-F* an eine andere Einheit z.B. SPS oder PC mit CAN-Modul gesendet. Die Visualisierungsmessages beinhalten Messdaten, Fehlerzustände und Betriebszustände des *MPU1-F*. Die CAN-ID, auf der das *MPU1-F* sendet berechnet sich wie folgt:

#### CAN-ID = H'320 + Gerätenummer

(Die Gerätenummer ist ein am *MPU1-F* einstellbarer Parameter, der unmittelbar die CAN-ID, auf der das Gerät seine Visualisierungsbotschaften sendet, beeinflusst.)

Eine Visualisierungsmessage, die auf der CAN-ID eines bestimmten *MPU1-F* empfangen wird besteht aus 8 Byte und ist wie folgt aufgebaut:

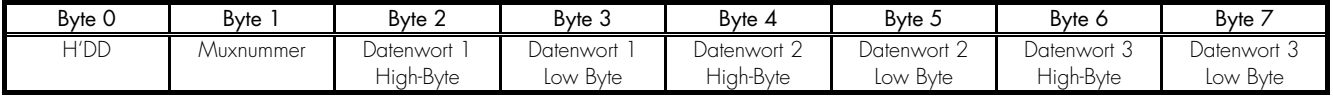

Bei einer Visualisierungsbotschaft steht im Byte 0 immer der hexadezimale Wert DD, dieser kennzeichnet die Sendung als Visualisierungsbotschaft. Da das Sendetelegramm des MPU mehr als drei Datenworte beinhaltet, wird auf Byte 1 zusätzlich eine Muxnummer beginnend bei 0 gesendet, so ist es theoretisch möglich über eine CAN-ID (256 \* 3 = 768) Datenworte zu senden. Das gesamte Telegramm baut sich dann folgendermaßen auf:

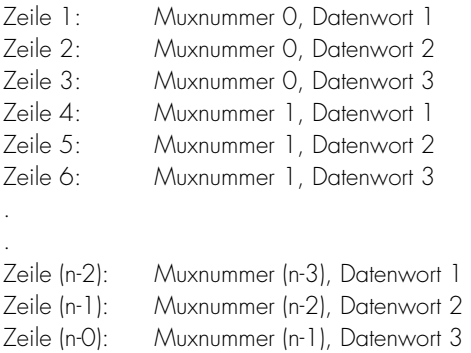

n hängt von der Gesamtlänge des geräteeigenen Telegramms ab und kann nicht größer als H'FF sein. Hier ist nur das Prinzip der Visualisierung beschrieben, das reale Sendetelegramm des *MPU1-F* befindet sich in Kapitel 4.

# **2.2 Aufbau der Parametriermessages**

Hier wird nur das Prinzip der Parametrierung über den CAN-Bus beschrieben. Die realen Parametrier-ID's (Adressen), die Wertebereiche und Berechnungsformeln befinden sich in Kapitel 5.

# **2.2.1 Begriffe**

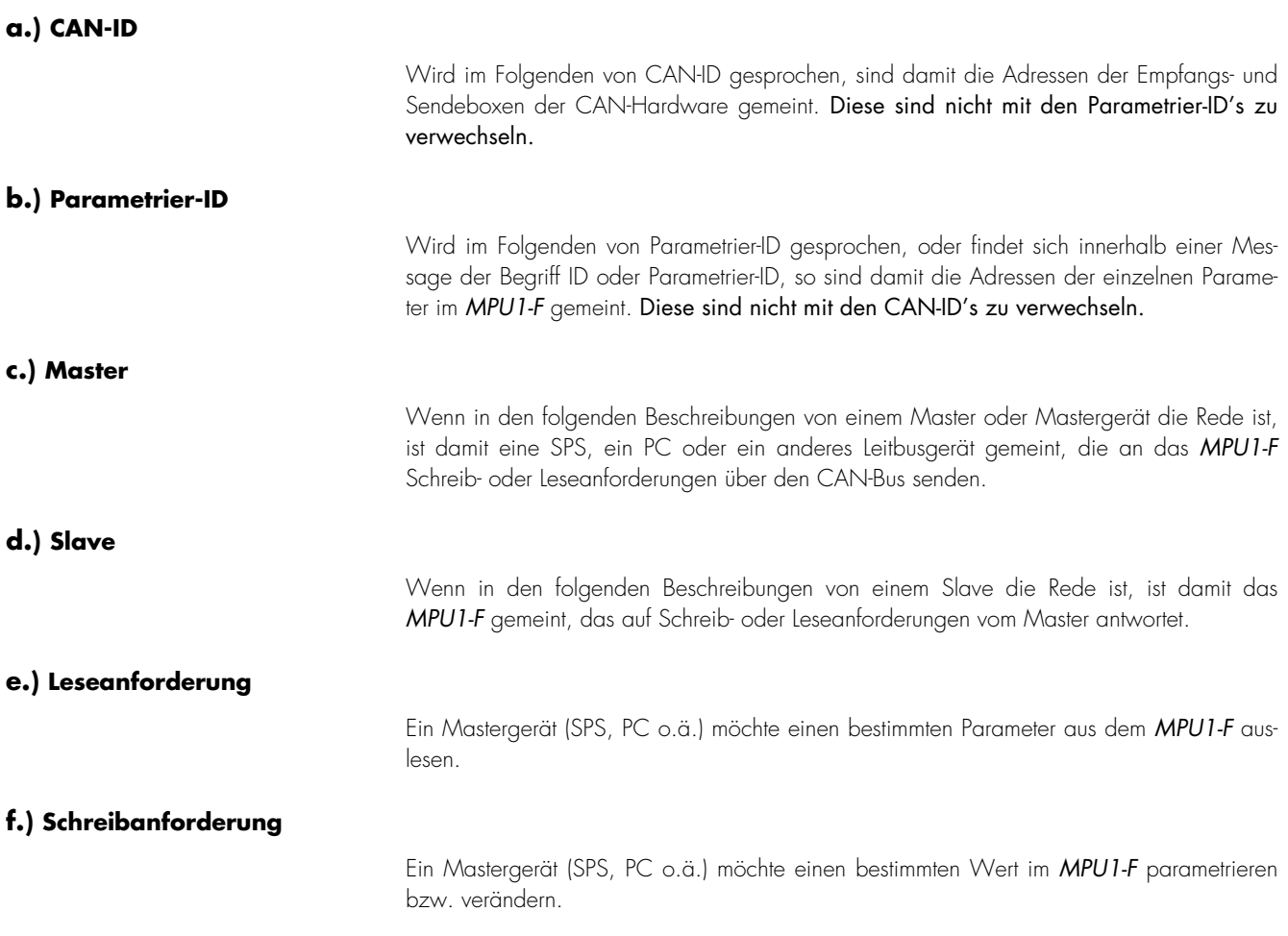

#### **2.2.2 Leseanforderung des Masters**

Hier wird die zu generierende CAN-Botschaft beschrieben, die ein Master an den Slave senden muss, um eine Parametrier-ID (Parameteradresse) auszulesen. Leseanforderungen des Masters werden für alle am Bus vorhandenen Geräte auf der gleichen CAN-ID gesendet, diese lautet:

#### $CANID = H'33F$

Die gleiche ID wird auch bei Schreibanforderungen benutzt. Die Adressierung an das jeweilige Gerät und die Unterscheidung, ob es sich um eine Schreib- oder Leseanforderung handelt sind in der CAN-Message selbst enthalten. So empfängt jedes Gerät auf dem Bus zunächst die Anforderung und überprüft dann, ob die eingehende Message an es adressiert war. Das acht Byte lange Sendetelegramm für eine Leseanforderung sieht wie folgt aus:

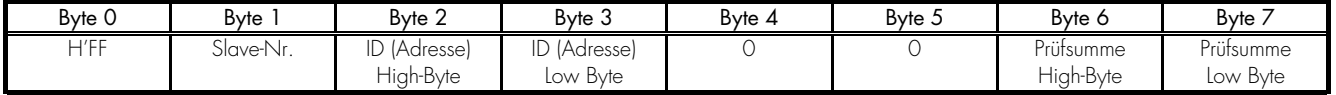

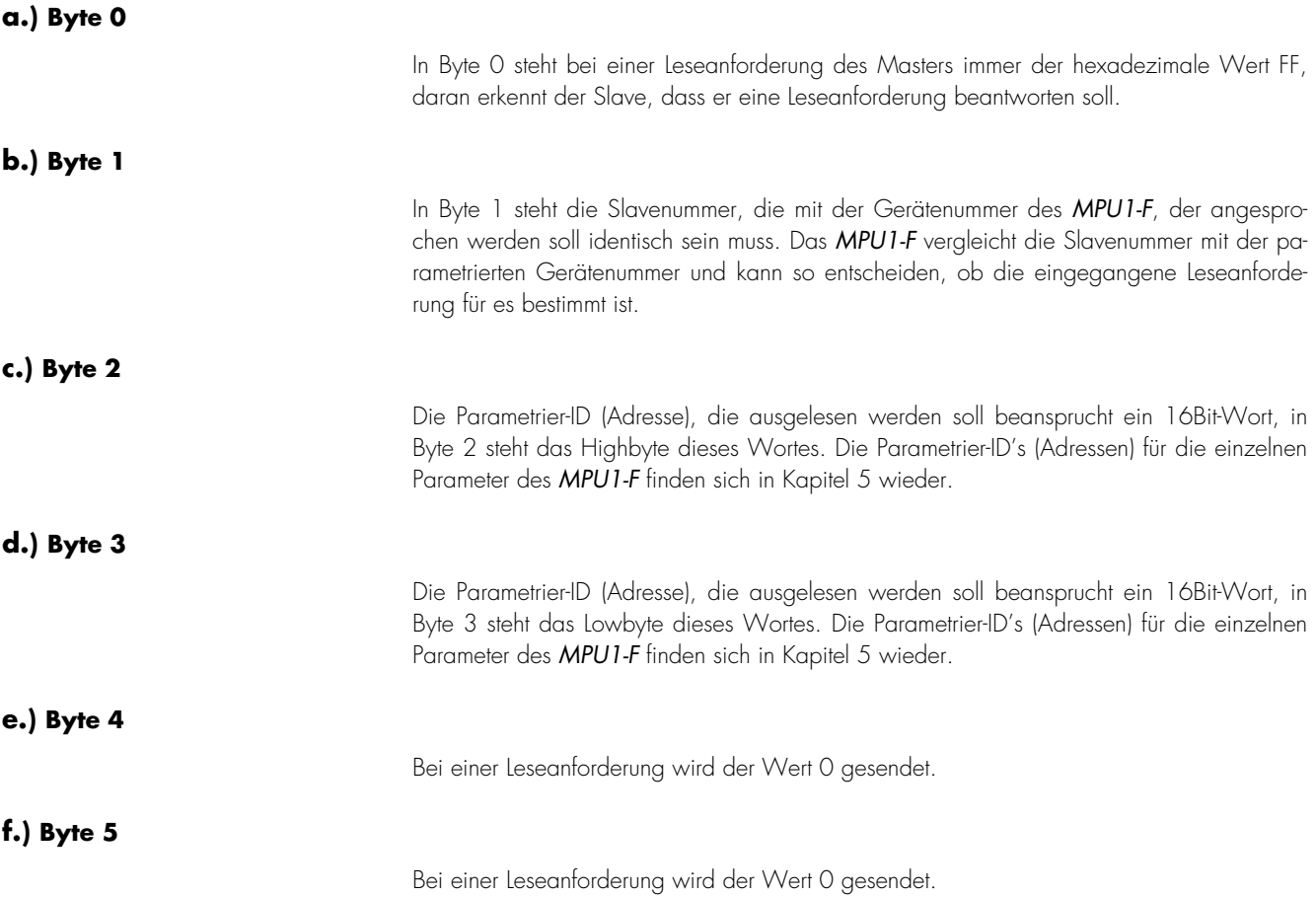

Die Prüfsumme beansprucht ein 16Bit-Wort, dieses wird durch die dargestellte logische Verknüpfung vom Master erzeugt:

Prüfsumme = Wort1(Byte0, Byte1) XOR Wort2(Byte2, Byte3) XOR Wort3(Byte4, Byte5)

Da diese Verknüpfung Bitweise erzeugt wird, kann Byte6 wie folgt vom Master für die Sendung berechnet werden: Byte6 = Byte0 XOR Byte2 XOR Byte4

**h.) Byte 7** 

Die Prüfsumme beansprucht ein 16Bit-Wort, dieses wird durch die dargestellte logische Verknüpfung vom Master erzeugt:

Prüfsumme = Wort1(Byte0, Byte1) XOR Wort2(Byte2, Byte3) XOR Wort3(Byte4, Byte5)

Da diese Verknüpfung Bitweise erzeugt wird, kann Byte7 wie folgt vom Master für die Sendung berechnet werden: Byte7 = Byte1 XOR Byte3 XOR Byte5

#### **2.2.3 Schreibanforderung des Masters**

Hier wird die zu generierende CAN-Botschaft beschrieben, die ein Master an den Slave senden muss, um eine Parametrier-ID (Parameteradresse) zu beschreiben. Schreibanforderungen des Masters werden für alle am Bus vorhandenen Geräte auf der gleichen CAN-ID gesendet, diese lautet:

#### $CAN-ID = H'33F$

Die gleiche ID wird auch bei Leseanforderungen benutzt. Die Adressierung an das jeweilige Gerät und die Unterscheidung, ob es sich um eine Schreib- oder Leseanforderung handelt sind in der CAN-Message selbst enthalten. So empfängt jedes Gerät auf dem Bus zunächst die Anforderung und überprüft dann, ob die eingehende Message an es adressiert war. Das acht Byte lange Sendetelegramm für eine Schreibanforderung sieht wie folgt aus:

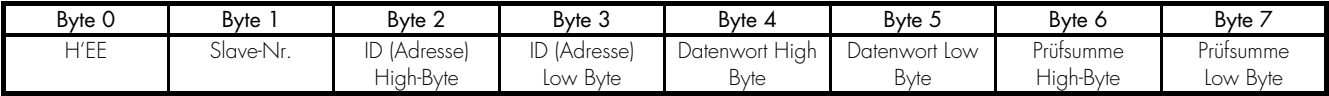

#### **a.) Byte 0**

In Byte 0 steht bei einer Schreibanforderung des Masters immer der hexadezimale Wert EE, daran erkennt der Slave, dass er eine Schreibanforderung ausführen soll.

**b.) Byte 1** 

In Byte 1 steht die Slavenummer, die mit der Gerätenummer des *MPU1-F*, der angesprochen werden soll identisch sein muss. Das *MPU1-F* vergleicht die Slavenummer mit der parametrierten Gerätenummer und kann so entscheiden, ob die eingegangene Schreibanforderung für es bestimmt ist.

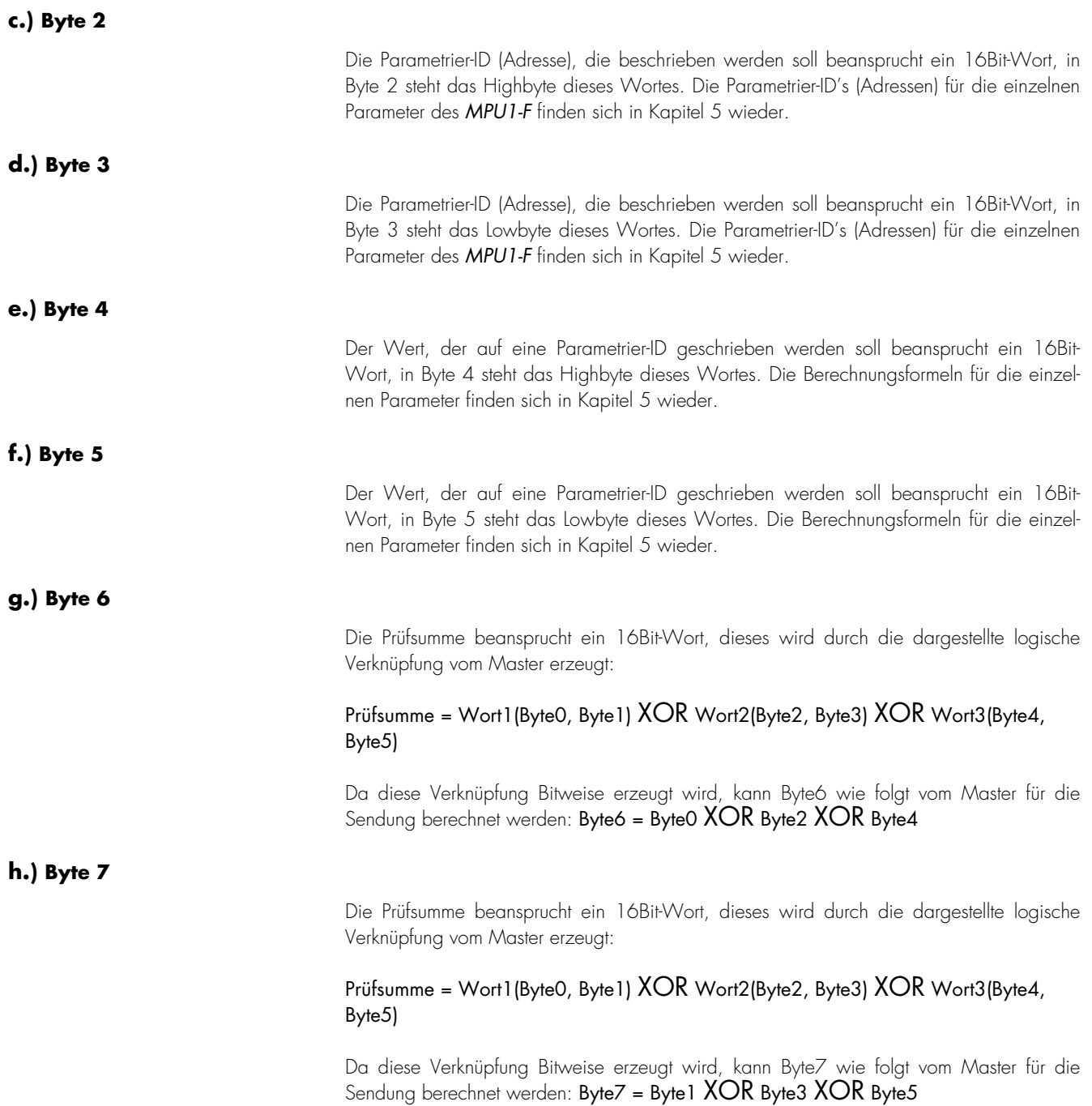

#### **2.2.4 Antwort des Slave (MPU1-F) auf eine Leseanforderung des Masters**

Die 8 Byte lange Antwort auf die Leseanforderung eines Masters erfolgt auf der Visualisierungs-CAN-ID. Die CAN-ID, auf der das *MPU1-F* seine Antwort sendet berechnet sich wie folgt:

CAN-ID = H'320 + Gerätenummer (Die Gerätenummer ist ein am *MPU1-F* einstellbarer Parameter, der unmittelbar die CAN-ID, auf der das Gerät seine Antworten sendet, beeinflusst.)

Eine Antwortmessage, die auf der CAN-ID eines bestimmten *MPU1-F* gesendet wird ist wie folgt aufgebaut:

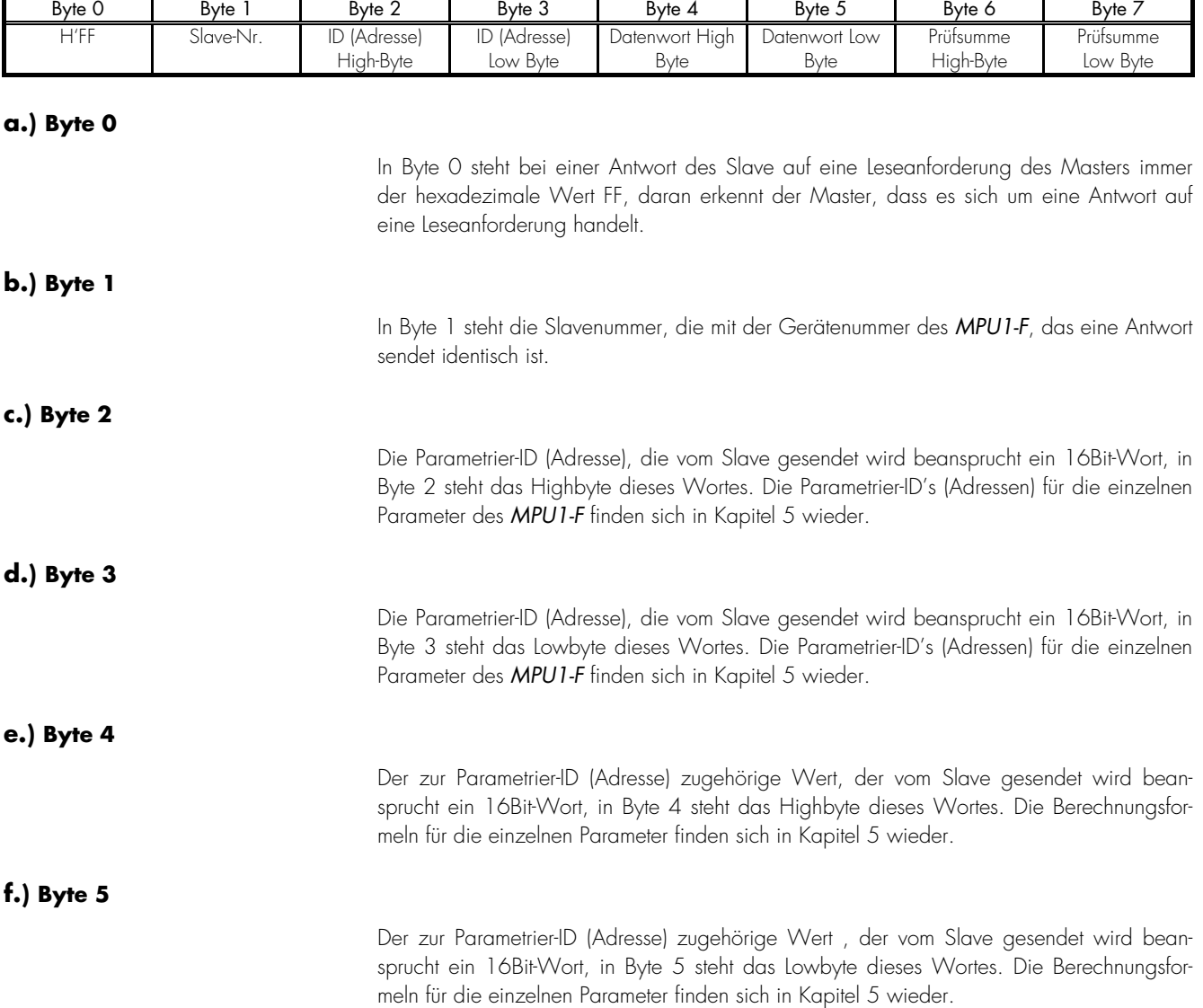

Die Prüfsumme beansprucht ein 16Bit-Wort, diese muss vom Master überprüft werden und wird durch die dargestellte logische Verknüpfung erzeugt:

Prüfsumme = Wort1(Byte0, Byte1) XOR Wort2(Byte2, Byte3) XOR Wort3(Byte4, Byte5)

Da diese Verknüpfung Bitweise erzeugt wird, kann Byte6 wie folgt vom Master ausgewertet werden: Byte6 = Byte0 XOR Byte2 XOR Byte4

#### **h.) Byte 7**

Die Prüfsumme beansprucht ein 16Bit-Wort, diese muss vom Master überprüft werden und wird durch die dargestellte logische Verknüpfung erzeugt:

# Prüfsumme = Wort1(Byte0, Byte1) XOR Wort2(Byte2, Byte3) XOR Wort3(Byte4, Byte5)

Da diese Verknüpfung Bitweise erzeugt wird, kann Byte7 wie folgt vom Master ausgewertet werden: Byte7 = Byte1 XOR Byte3 XOR Byte5

#### **2.2.5 Antwort des Slave (MPU1-F) auf eine Schreibanforderung des Masters**

Die 8 Byte lange Antwort auf die Schreibanforderung eines Masters erfolgt auf der Visualisierungs-CAN-ID. Die CAN-ID, auf der das *MPU1-F* seine Antwort sendet berechnet sich wie folgt:

CAN-ID = H'320 + Gerätenummer (Die Gerätenummer ist ein am *MPU1-F* einstellbarer Parameter, der unmittelbar die CAN-ID, auf der das Gerät seine Antworten sendet, beeinflusst.)

Eine Antwortmessage, die auf der CAN-ID eines bestimmten *MPU1-F* gesendet wird ist wie folgt aufgebaut:

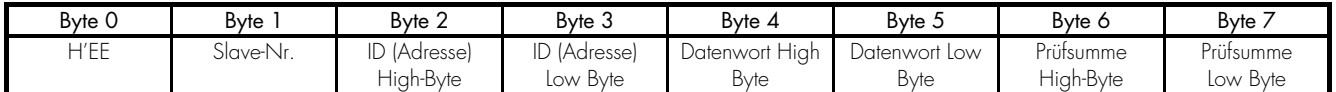

#### **a.) Byte 0**

In Byte 0 steht bei einer Antwort des Slave auf eine Schreibanforderung des Masters immer der hexadezimale Wert EE, daran erkennt der Master, dass es sich um eine Antwort auf eine Schreibanforderung handelt.

#### **b.) Byte 1**

In Byte 1 steht die Slavenummer, die mit der Gerätenummer des *MPU1-F*, das eine Antwort sendet identisch ist.

## **c.) Byte 2**

Die Parametrier-ID (Adresse), die vom Slave gesendet wird beansprucht ein 16Bit-Wort, in Byte 2 steht das Highbyte dieses Wortes. Die Parametrier-ID's (Adressen) für die einzelnen Parameter des *MPU1-F* finden sich in Kapitel 5 wieder.

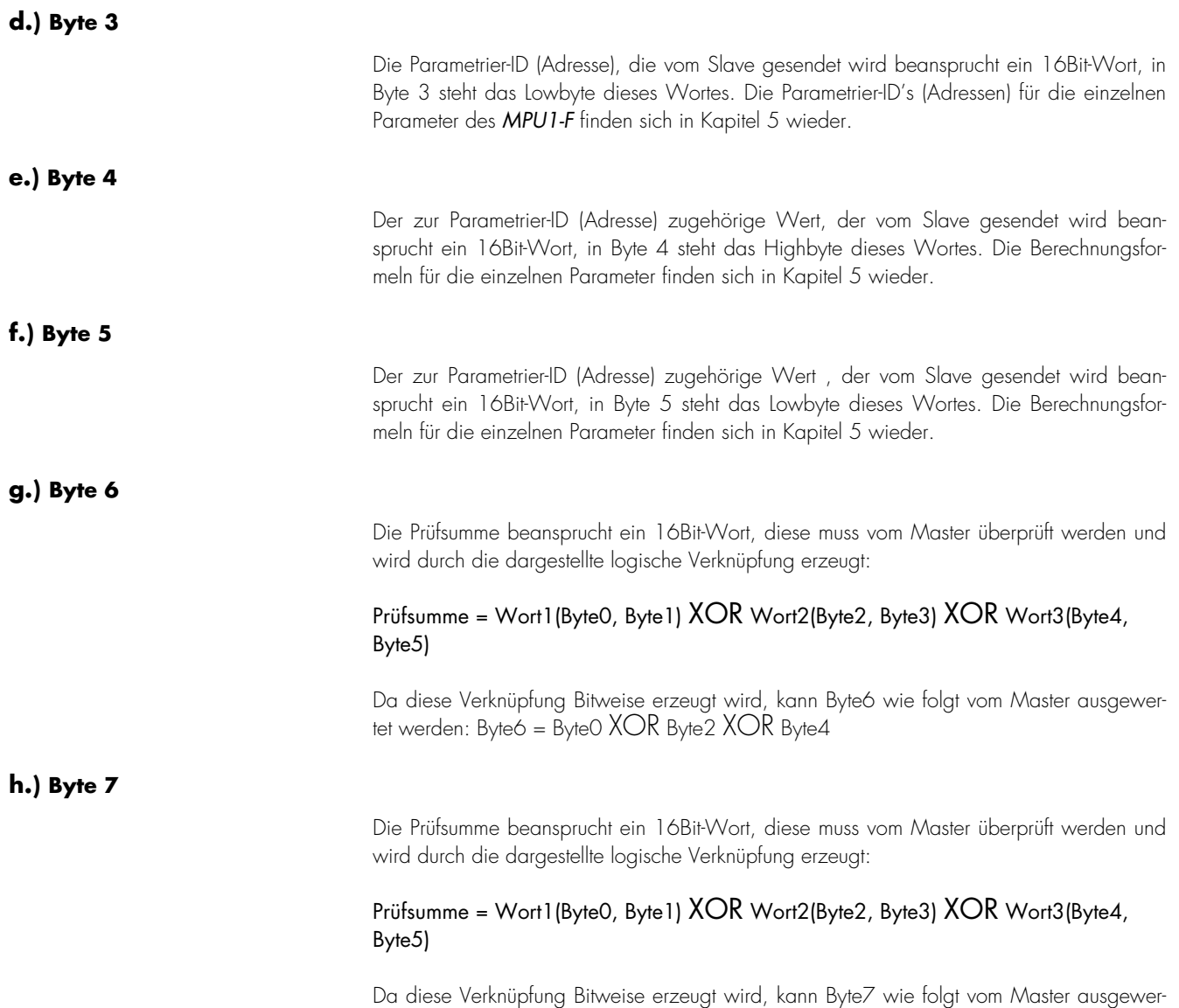

tet werden: Byte7 = Byte1  $XOR$  Byte3  $XOR$  Byte5

# **3 Sendetelegramm des MPU1-F**

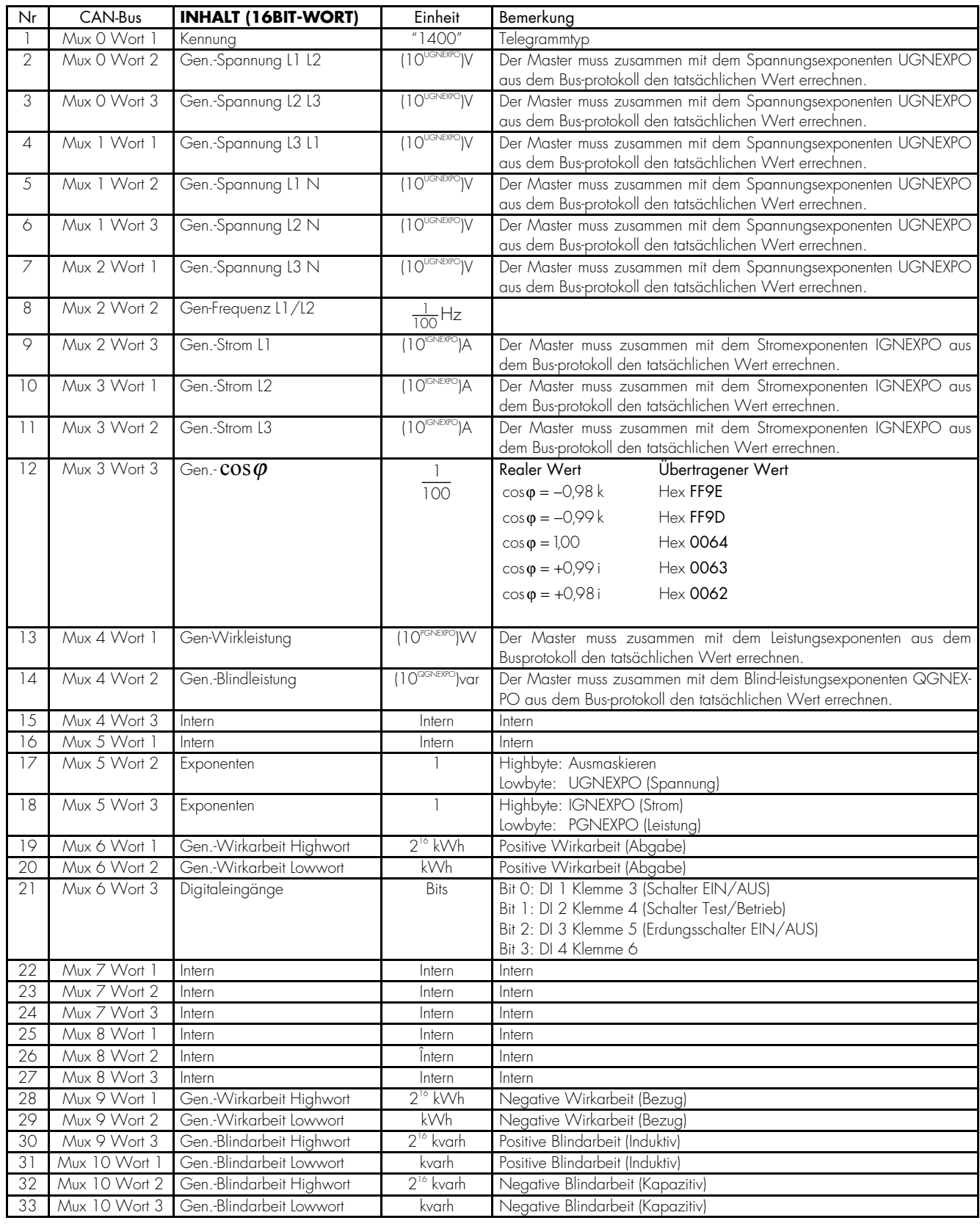

# **4 Parametrier-ID's des MPU1-F**

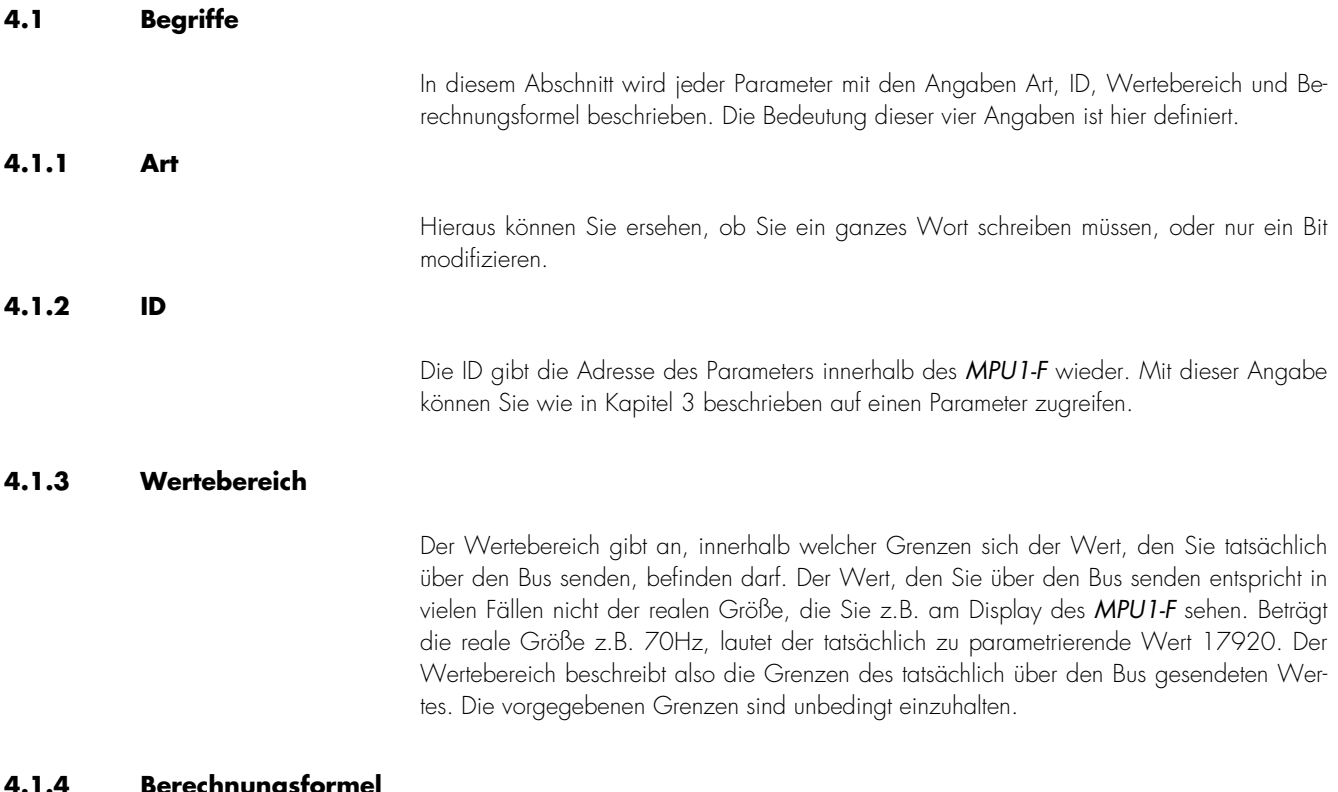

#### **4.1.4 Berechnungsformel**

Die Berechnungsformel beschreibt, wie Sie eine reale Prozessgröße in den Parametrierwert umwandeln müssen, den Sie anschließend über den Bus senden.

# **4.2 Parametrierung über den CAN-Bus für das MPU1-F**

# **4.2.1 Passwort für Codestufe Level 2**

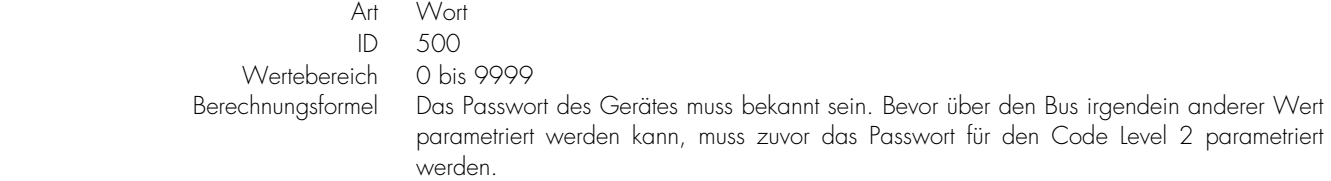

# **4.2.2 Spannungswandler sekundär**

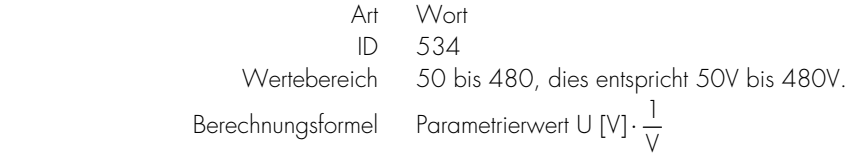

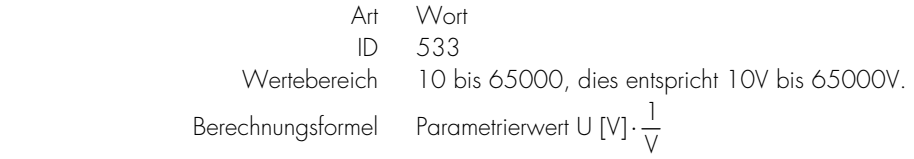

# **4.2.4 Stromwandler primär**

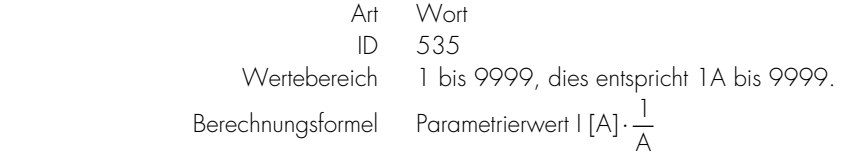

### **4.2.5 Messung Netzart**

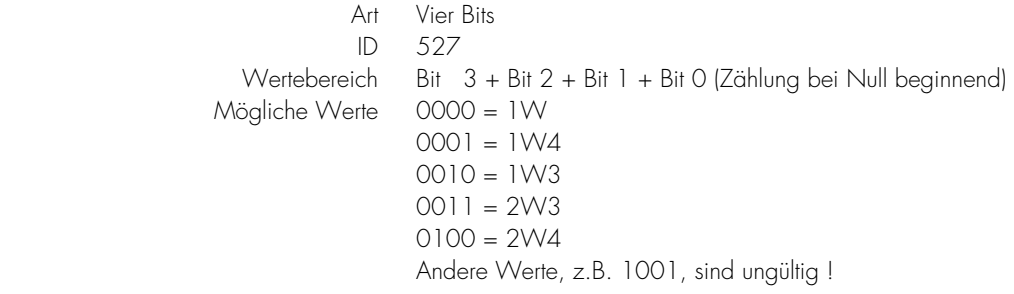

Bei einer Bitmodifikation ist immer zuerst das gesamte Wort auf der entsprechenden ID auszulesen, anschließend sind die betroffenen Bits maskiert zu bearbeiten, erst dann wird das komplette Wort wieder zurückgeschrieben.

#### **4.2.6 Impulsausgang Pulsdauer**

 Art Wort  $ID \quad 917$  Wertebereich 4 bis 100, dies entspricht 0,02s bis 0,50s. Berechnungsformel Parametrierwert t  $[s] \cdot 200 \frac{1}{s}$ 

#### **4.2.7 Impulsausgang Größe**

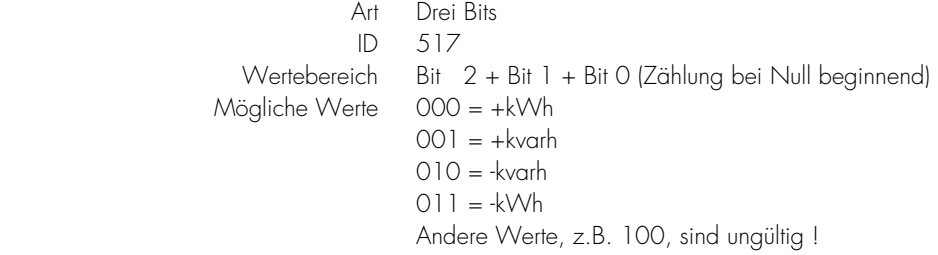

Bei einer Bitmodifikation ist immer zuerst das gesamte Wort auf der entsprechenden ID auszulesen, anschließend sind die betroffenen Bits maskiert zu bearbeiten, erst dann wird das komplette Wort wieder zurückgeschrieben.

 Art Bit  $ID 519$  Wertebereich Bit 3 (Zählung bei Null beginnend) Mögliche Werte 0 = negativ  $1 =$  positiv

> Bei einer Bitmodifikation ist immer zuerst das gesamte Wort auf der entsprechenden ID auszulesen, anschließend sind die betroffenen Bits maskiert zu bearbeiten, erst dann wird das komplette Wort wieder zurückgeschrieben.

### **4.2.9 Impulsausgang Pulse pro kWh bzw. Pulse pro kvarh**

 Art Wort  $ID$  532 Wertebereich 1 bis 1500, dies entspricht 0,1 bis 150 Impulsen. Berechnungsformel Parametrierwert = Pulse 10

# **4.2.10 Analogausgang 1 AUS/0..20mA/4..20mA/-20mA-+20mA**

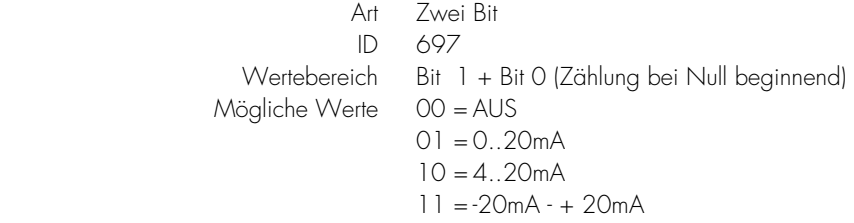

Bei einer Bitmodifikation ist immer zuerst das gesamte Wort auf der entsprechenden ID auszulesen, anschließend sind die betroffenen Bits maskiert zu bearbeiten, erst dann wird das komplette Wort wieder zurückgeschrieben.

#### **4.2.11 Analogausgang Größe**

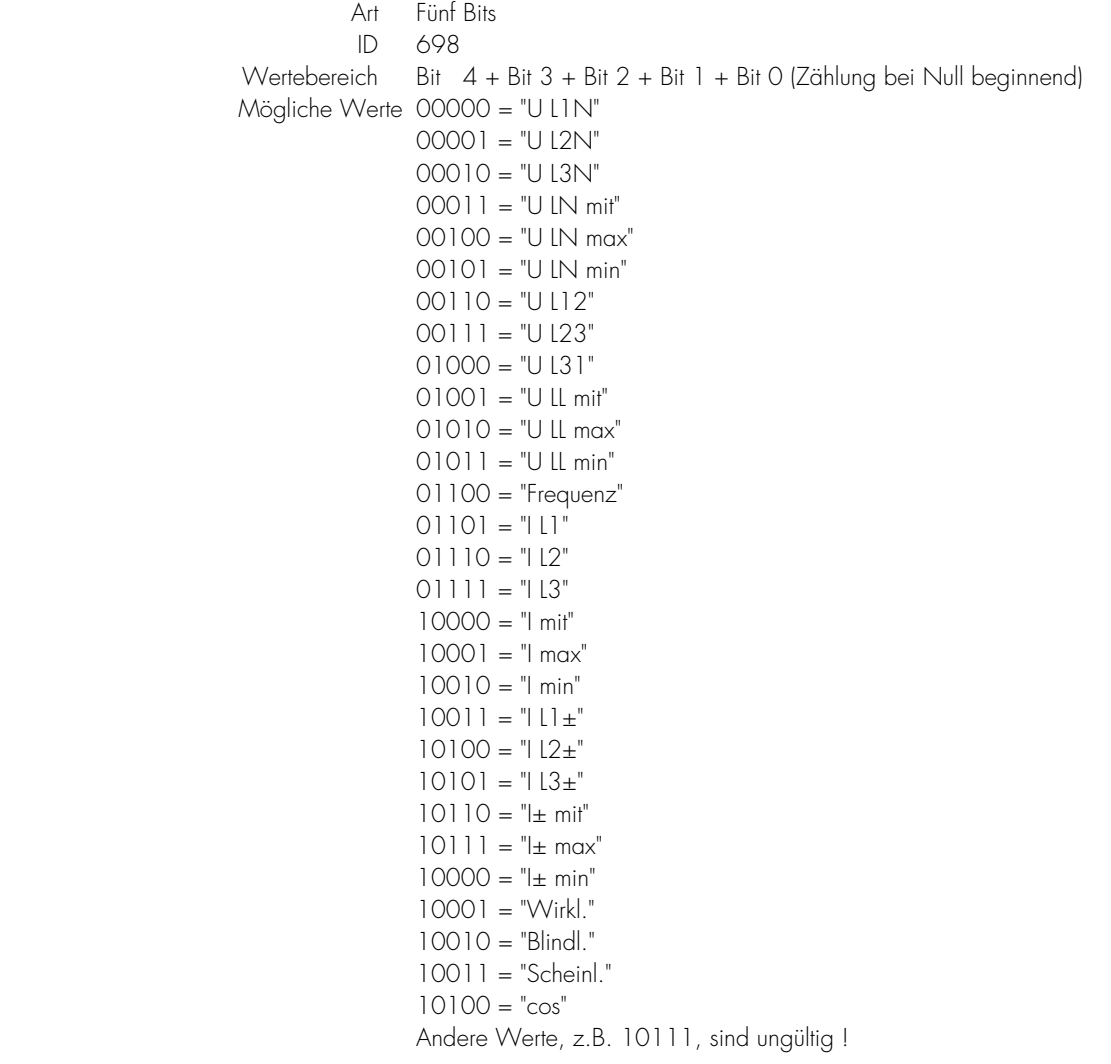

Bei einer Bitmodifikation ist immer zuerst das gesamte Wort auf der entsprechenden ID auszulesen, anschließend sind die betroffenen Bits maskiert zu bearbeiten, erst dann wird das komplette Wort wieder zurückgeschrieben.

# **4.2.12 Analogausgang unterer Wert**

 Art Wort  $ID$  706 Wertebereich -32000 bis 32000<br>Berechnungsformel Parametrierwert = W Parametrierwert = Wert

# **4.2.13 Analogausgang oberer Wert**

 Art Wort ID 707 Wertebereich -32000 bis 32000<br>Berechnungsformel Parametrierwert = W Parametrierwert = Wert

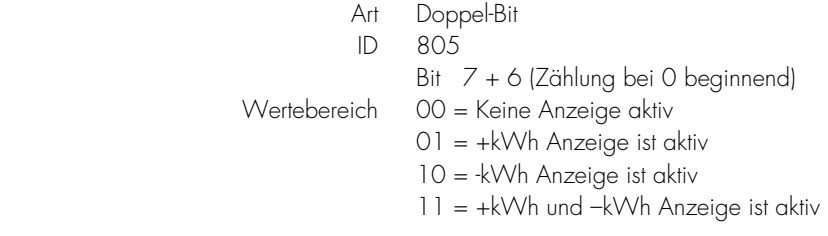

Bei einer Bitmodifikation ist immer zuerst das gesamte Wort auf der entsprechenden ID auszulesen, anschließend sind die betroffenen Bits maskiert zu bearbeiten, erst dann wird das komplette Wort wieder zurückgeschrieben.

#### **4.2.15 Anzeige kvarh aktiv JA/NEIN**

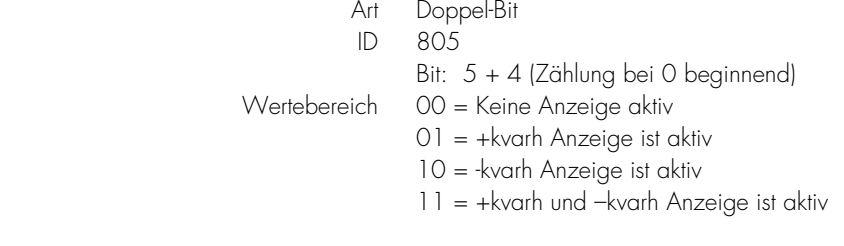

Bei einer Bitmodifikation ist immer zuerst das gesamte Wort auf der entsprechenden ID auszulesen, anschließend sind die betroffenen Bits maskiert zu bearbeiten, erst dann wird das komplette Wort wieder zurückgeschrieben.

#### **4.2.16 Reset kWh/kvarh**

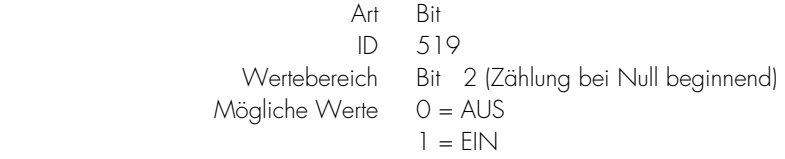

Bei einer Bitmodifikation ist immer zuerst das gesamte Wort auf der entsprechenden ID auszulesen, anschließend sind die betroffenen Bits maskiert zu bearbeiten, erst dann wird das komplette Wort wieder zurückgeschrieben.

# **4.2.17 Highword Zähler pos. kWh stellen**

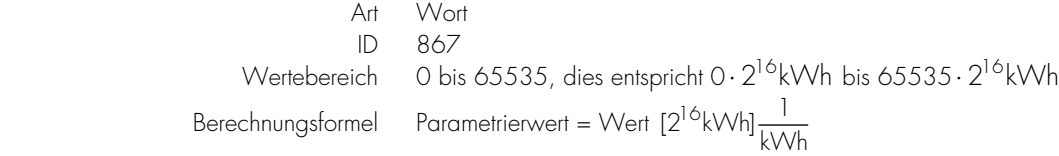

#### **4.2.18 Lowword Zähler pos. kWh stellen**

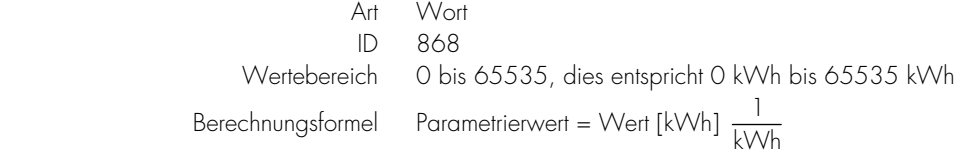

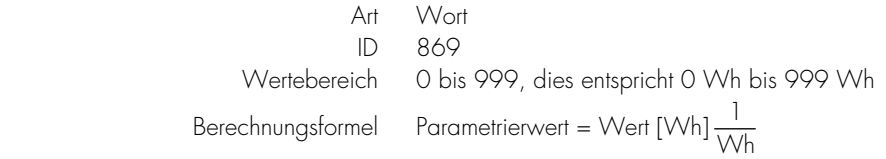

# **4.2.20 Highword Zähler pos. kvarh stellen**

Art Wort<br>ID 870 ID 870<br>Wertebereich 0 bis 65535, dies entspricht 0  $\cdot\, 2^{16}$  kvarh bis 65535  $\cdot\, 2^{16}$  kvarh Berechnungsformel Parametrierwert = Wert [2<sup>16</sup> kvarh]  $\frac{1}{k \text{ var } h}$ 

## **4.2.21 Lowword Zähler pos. kvarh stellen**

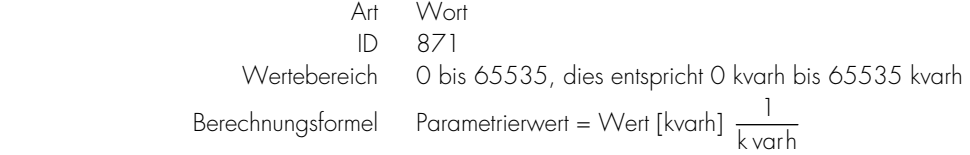

# **4.2.22 Zähler pos. varh stellen**

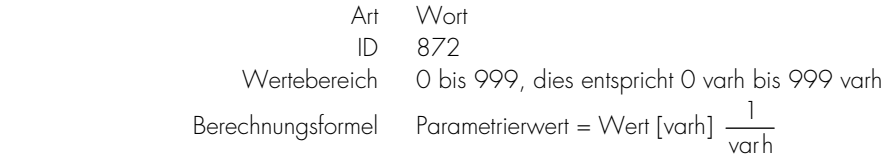

# **4.2.23 Highword Zähler neg. kWh stellen**

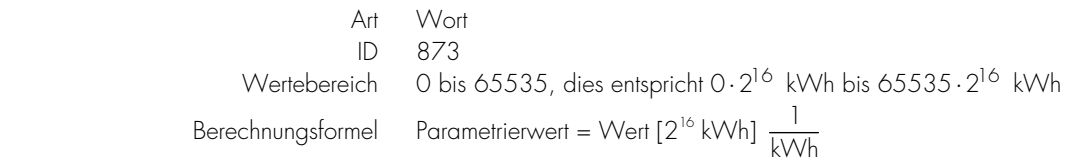

# **4.2.24 Lowword Zähler neg. kWh stellen**

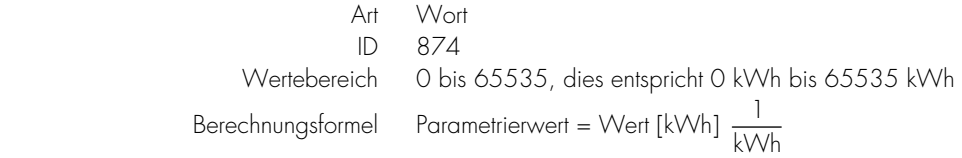

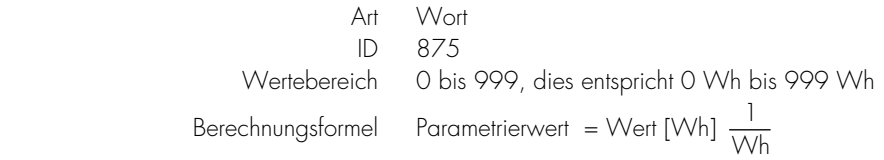

# **4.2.26 Highword Zähler neg. kvarh stellen**

Art Wort<br>ID 876  $ID$  876 Wertebereich 0 bis 65535, dies entspricht 0 $\cdot$ 2<sup>16</sup> kvarh bis 65535 $\cdot$ 2<sup>16</sup> kvarh Berechnungsformel Parametrierwert = Wert [2<sup>16</sup> kvarh]  $\frac{1}{k \text{ varh}}$ 

### **4.2.27 Lowword Zähler pos. kvarh stellen**

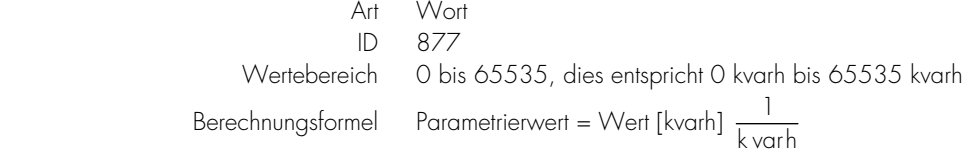

# **4.2.28 Zähler pos. varh stellen**

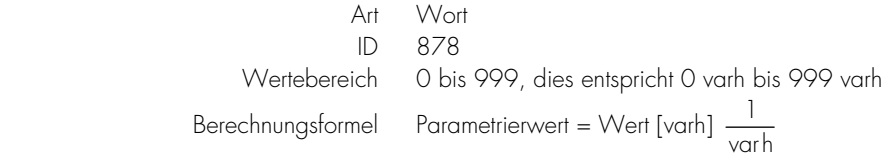

# **4.2.29 Zykluszeit Display**

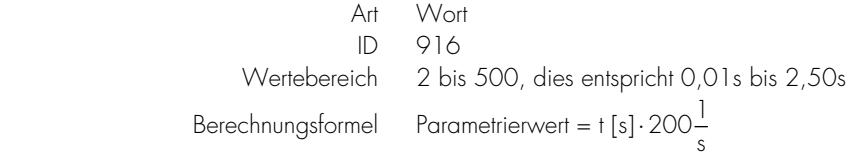

#### **4.2.30 Messwertfilter Spannung**

Art Drei Bit<br>ID 900  $ID = 900$  Wertebereich 000 = AUS  $001 = 0.04s$  $010 = 0.08s$  $011 = 0.16s$  $100 = 0,32s$  $101 = 0,64s$  $110 = 1.28s$  $111 = 2,56s$ 

> Bei einer Bitmodifikation ist immer zuerst das gesamte Wort auf der entsprechenden ID auszulesen, anschließend sind die betroffenen Bits maskiert zu bearbeiten, erst dann wird das komplette Wort wieder zurückgeschrieben

#### **4.2.31 Messwertfilter Strom**

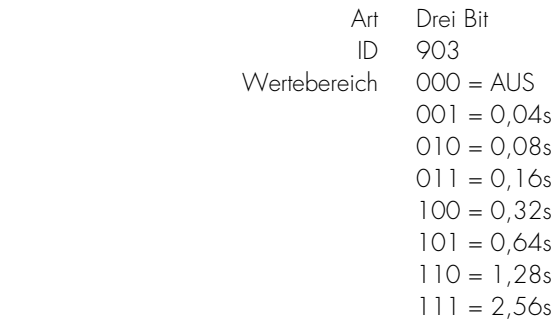

Bei einer Bitmodifikation ist immer zuerst das gesamte Wort auf der entsprechenden ID auszulesen, anschließend sind die betroffenen Bits maskiert zu bearbeiten, erst dann wird das komplette Wort wieder zurückgeschrieben

# **4.2.32 Messwertfilter Leistung**

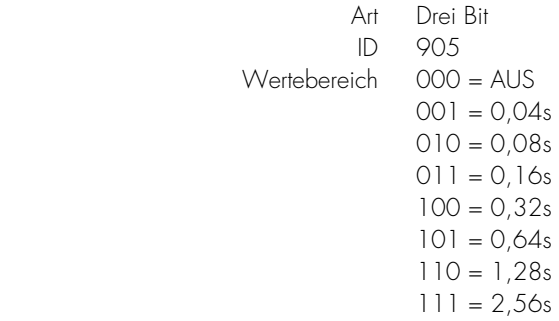

Bei einer Bitmodifikation ist immer zuerst das gesamte Wort auf der entsprechenden ID auszulesen, anschließend sind die betroffenen Bits maskiert zu bearbeiten, erst dann wird das komplette Wort wieder zurückgeschrieben

### **4.2.33 Messwertfilter Frequenz**

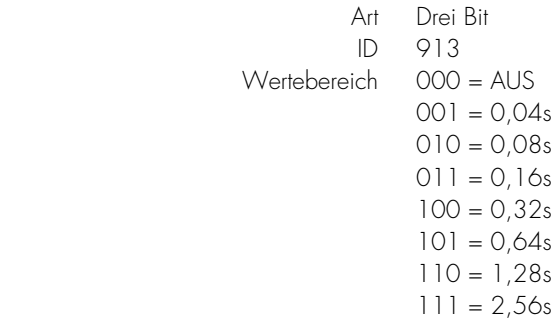

Bei einer Bitmodifikation ist immer zuerst das gesamte Wort auf der entsprechenden ID auszulesen, anschließend sind die betroffenen Bits maskiert zu bearbeiten, erst dann wird das komplette Wort wieder zurückgeschrieben

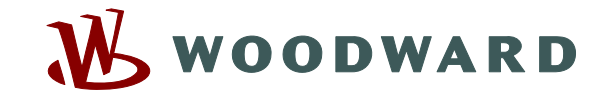

#### **Woodward Kempen GmbH**

Krefelder Weg  $47 \cdot D - 47906$  Kempen (Germany) Postfach 10 07 55 (P.O.Box)  $\cdot$  D – 47884 Kempen (Germany) Telefon: +49 (0) 21 52 145 1

#### **Internet**

www.woodward.com

#### **Vertrieb**

Telefon: +49 (0) 21 52 145 216 or 342 Telefax: +49 (0) 21 52 145 354 e-mail: salesEMEA\_PGD@woodward.com

**Service** 

Telefon: +49 (0) 21 52 145 614 Telefax: +49 (0) 21 52 145 455 e-mail: SupportEMEA\_PGD@woodward.com